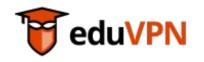

### eduVPN 3.0

François Kooman

77. Betriebstagung @DFN

19.10.2022

### About Me

François Kooman, MSc

Software Engineer @DeiC (DK)

Previously: Technical Product Manager @SURF (NL)

### Overview

- What is eduVPN?
- Why eduVPN?
- What's new in 3.0?
- How to eduVPN

# Why VPN?

- In 2022 we still need a VPN
  - Services are often (still) not secure enough to directly expose to the Internet
  - Hide existence of (certain) services from the Internet
  - If you don't care about the above, it is still an extra line of defense...

### What is eduVPN?

- A Commons Conservancy (TCC) program supported by GÉANT, SURF, NORDUnet and others
- Offering a complete VPN solution
  - Server Software
  - Apps
  - Supporting organizations deploying eduVPN
- Facilitating "Work from Home" (WFH)

# Why eduVPN? (I)

- Easy to integrate in your own infrastructure
  - Just Linux networking
- Multiple authentication mechanisms
  - LDAP, RADIUS, SAML, local, ...
- Full IPv6 (and IPv4) support
- Authorization
  - Assigning attribute (values) to VPN "profiles"

# Why eduVPN? (II)

- Admin interface
  - View connections, users, configuration, manage users
- Open Source (Free Software)
  - Server and apps
- No dependencies on "Big Tech" (infrastructure)
  - Technological sovereignty

# Why eduVPN? (III)

- Community project tailored specifically to R&E community
- No license fees at all
- Scales from a single Raspberry Pi to many core servers with 10GB+ network connectivity
- Host it on premises on your own hardware, or in "the cloud"
- No commercial vendor comes even close to matching eduVPN on costs, reliability, security, privacy and ease of deployment :-)

## Who's using it?

- In Germany (in no particular order)
  - Hochschule Trier, DKRZ, Hochschule Osnabrück, IFW Dresden, University of Augsburg, University of Erfurt, University of Hildesheim, University of Osnabrück
  - Managed by LRZ: Bavarian Academy of Sciences and Humanities, Leibniz Supercomputing Centre, Munich Scientific Network, Technical University of Munich, University of Applied Sciences Munich, University of Munich, Weihenstephan-Triesdorf University of Applied Sciences
- Worldwide
  - 114 servers
  - See https://status.eduvpn.org for a full list

# History (I)

commit bd61496d2ff6c33d41aaa0b9c768434603e316e3

Author: François Kooman <fkooman@tuxed.net>

Date: Mon Oct 13 12:09:04 2014 +0200

initial commit

# History (II)

| Version | Release Date |
|---------|--------------|
| 1.0     | 2017-07-13   |
| 2.0     | 2019-04-02   |
| 3.0     | 2022-05-25   |
| 4.0     | 2025?        |

# Server – OS Support (2.x)

- Debian >= 10
- EL 7 (CentOS, RHEL)
- Fedora >= 35

# Server – OS Support (3.x)

- Debian >= 11
- EL 9 (AlmaLinux, Rocky Linux, RHEL)
- Ubuntu >= 22.04
- Fedora >= 36

### Server "Stack"

- PHP
  - Web interface, API
- Go
  - VPN daemon, X.509 certificate CA

# SBOM

| Component         | Description                     | Branch | Language | LoC*  |
|-------------------|---------------------------------|--------|----------|-------|
| vpn-user-portal   | User Portal / API               | v3     | PHP      | 11305 |
| vpn-server-node   | Node                            | v3     | PHP      | 1054  |
| php-secookie      | Cookie/session library          | main   | PHP      | 835   |
| php-oauth2-server | OAuth 2.0 server                | main   | PHP      | 2158  |
| vpn-daemon        | Manages VPN connections on Node | main   | Go       | 380   |
| vpn-ca            | X.509 Server/Client Cert CA     | main   | Go       | 263   |
| wgctrl-go         | WireGuard Go Library            | master | Go       | ?     |

### Server – Deployment

- Full extensive documentation provided
- Install on *bare metal*, or in virtual environment
- "Deploy" scripts provided for supported server operating systems
- Updates handled through OS update mechanism (package repository)

# Apps – OS Support

- Windows
- macOS
- Android
- iOS
- Linux (NetworkManager)

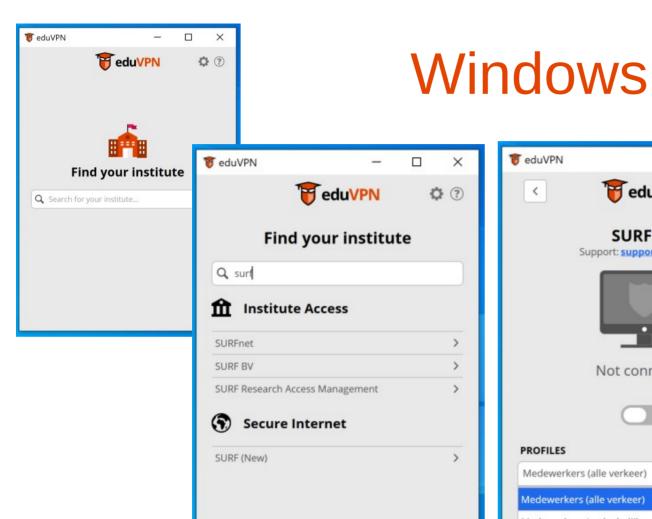

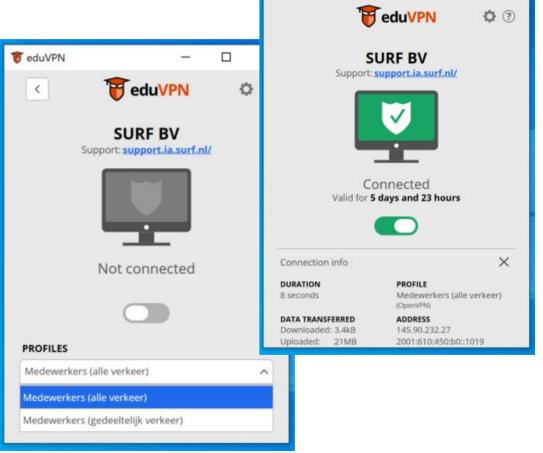

eduVPN

X

### What is new in 3.0?

- WireGuard VPN protocol (next to OpenVPN)
- Full "HA" deployment
- APIv3
- Limit number of active client connections
- Support OpenID Connect (OIDC)
- Delegated 2FA/MFA to SAML/OIDC IdP
- Lots of refactoring...
  - Reduce dependencies, remove unused features, ...

# WireGuard (I)

- (Relatively) new VPN Protocol
  - Integrated in Linux/BSD kernels
  - Very simple
  - Modern cryptography
  - High performance

# WireGuard (II)

- UDP only
  - Does not work on all networks
    - UDP blocked/mangled, MTU issues

→ In 3.x we keep OpenVPN support

# WireGuard (III)

- A VPN profile can support both OpenVPN and WireGuard at the same time
- A profile can be configured to prefer either OpenVPN, or WireGuard

## **OpenVPN**

- Modernize OpenVPN configuration
  - Only Ed25519 for X.509 certificates
  - AES-256-GCM and ChaCha20-Poly1305

### **API**

- Applications use API to talk to VPN server
  - Simplified API to only have 3 calls
    - Info
    - Connect
    - Disconnect
  - Allows app to indicate VPN technology support
- To simplify app development, also made available in 2.x servers

### **Connection Limits**

 To avoid abuse, we allow limiting number of active VPN configurations/connections per user

### Apps

 (default) maximum of 3 active connections, 4<sup>th</sup> connection will disconnect the oldest one first

### Portal

(default) maximum of 3 downloaded configuration files, for a 4<sup>th</sup> one, one of the previous ones must be deleted first

## App Authorization

- Update OAuth to 2.1 "draft" specification
  - "refresh tokens" can't be reused anymore
  - Implement "iss" (RFC 9207)

# High Availability (HA)

- Multiple Portals
  - PostgreSQL, memcached, keepalived
- Multiple Nodes
  - Portal determines which node to use
    - Pick at random, but first makes sure node is up

### Multi Node

Version v3.0.6-1+debian+11+1

Profile(s) Silver (WireGuard Only, 1 Node)

Gold (WireGuard Only, 2 Nodes)

Iron (OpenVPN Only, 2 Nodes, TCP/443)

Node(s)

Online

CPU Usage: 0%

Online

Online 🔒 CPU Usage: 24%

### Admin Interface

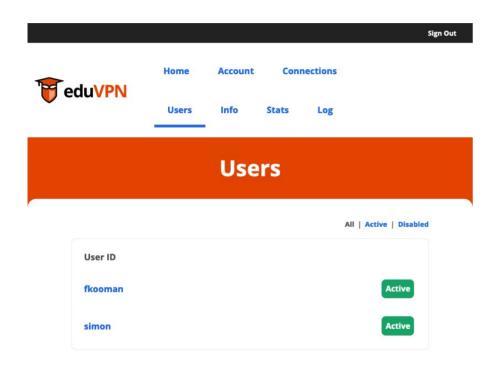

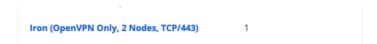

### **Silver (WireGuard Only, 1 Node)**

Currently there are no clients connected to this profile.

#### **Gold (WireGuard Only, 2 Nodes)**

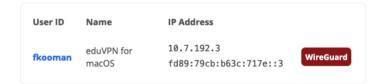

### Iron (OpenVPN Only, 2 Nodes, TCP/443)

| User ID | Name                  | IP Address                             |         |
|---------|-----------------------|----------------------------------------|---------|
| fkooman | eduVPN for<br>Windows | 192.168.59.4<br>fd14:3849:9497:a135::4 | OpenVPN |

Powered by <u>eduVPN</u> Powered by <u>eduVPN</u>

# **Profile Configuration**

- Assumption: users have proper UDP connectivity (true, most of the time for WFH)
  - Deploy with WireGuard as default
  - Offer OpenVPN (TCP) fallback
- Otherwise: deploy with OpenVPN as default

### **Audits**

| Date    | Туре                                    | Ву                      |
|---------|-----------------------------------------|-------------------------|
| Q4-2016 | Server audit                            | Radically Open Security |
| Q4-2017 | Windows app audit                       | Fox-IT                  |
| Q1-2018 | Server audit                            | Radboud University      |
| Q3-2018 | Android app audit                       | GÉANT                   |
| Q4-2018 | iOS/macOS app audit                     | Radically Open Security |
| Q4-2019 | TunnelKit (iOS/macOS) library "fuzzing" | Guido Vranken           |
| Q4-2020 | SAML (php-saml-sp) audit                | Cure53                  |
| Q1-2021 | iOS/macOS app audit                     | Midnight Blue           |
| Q4-2022 | 3.x Server audit                        | Cure53                  |

<sup>→</sup> Audit documents available on request

# Future Development (3.x)

- Improve VPN "online detection" to be able to automatically fallback to OpenVPN+TCP if WireGuard connectivity is broken
- Make WireGuard work over TCP
- Look into properly supporting "duplicate" nodes (failover configuration)
- Integrate shared "eduvpn-common" library in all apps
- "Pre-provisioning", i.e. have eduVPN client be active before user authenticates
  - When e.g. AD server is behind VPN

# Future Development (4.x)

- Drop OpenVPN support
- Store all server/profile configuration in the database
- Allow "user defined" VPNs
  - Create a private network for your own devices/servers (P2P)

## Questions?

- eduVPN Team: eduvpn-support@lists.geant.org
- Web: https://www.eduvpn.org
- Me: fkooman@deic.dk
- Deploying eduVPN? https://github.com/eduvpn/documentation

### **Bonus Slides**

- "Secure Internet"
- OAuth

### "Secure Internet"

- NREN hosted server, only giving (unfiltered)
  Internet access
  - No access to "restricted resources"
- If a user has access to one NREN hosted server, they have access to all of them
  - For example: authenticate in Germany, use server in Denmark

### **OAuth**

- Mechanism to allow app to act on behalf of user
- App obtains token that can be used to talk to API
- User does NOT authenticate to the app!
- Involves (annoying) excursion to user's web browser to perform OAuth authorization (UX disaster)

### **OAuth**

Sign Out

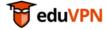

### **Approve Application**

An application attempts to establish a VPN connection.

Only approve this when you are trying to establish a VPN connection with this application!

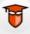

Approve

#### eduVPN for macOS

#### ▼ Why is this necessary?

To prevent malicious applications from secretly establishing a VPN connection on your behalf, you have to explicitly approve this application first.

Powered by eduVPN